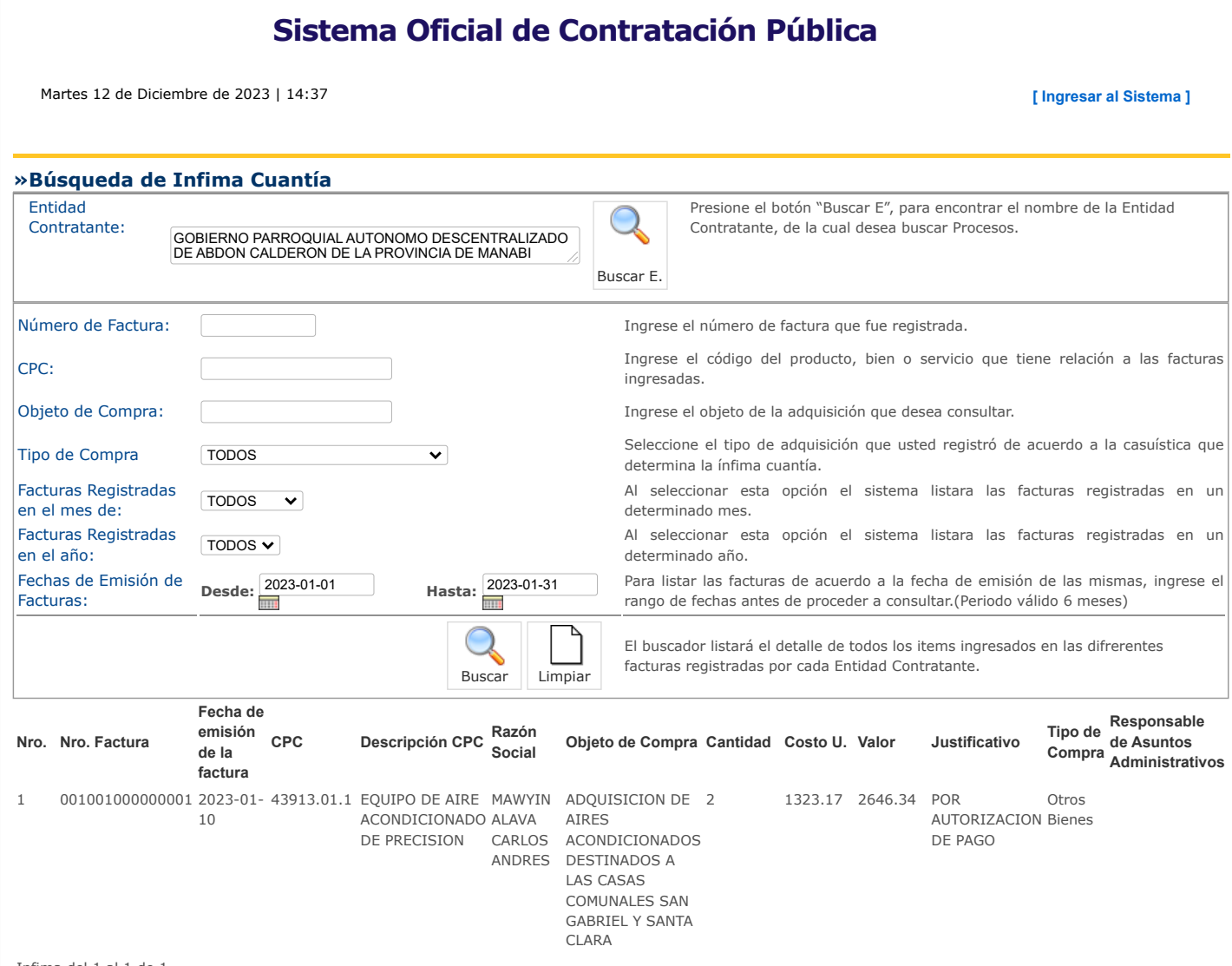

Infima del 1 al 1 de 1

Copyright © 2008 - 2023 Servicio Nacional de Contratación Pública.